## **Download Adobe Photoshop EXpress Full Product Key With License Code [Mac/Win] x32/64 {{ lifetimE patch }} 2023**

Installing Adobe Photoshop is fairly easy and can be done in a few simple steps. First, go to Adobe's website and select the version of Photoshop that you want to install. Once you have the download, open the file and follow the on-screen instructions. Once the installation is complete, you need to crack Adobe Photoshop. To do this, you need to download a crack for the version of Photoshop that you want to use. Once you have the crack, open the file and follow the instructions on how to patch the software. After the patching process is complete, the software is cracked and ready to use.

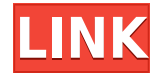

Adobe's Photoshop CC was the first company to offer integration with the iPad in a desktop—the options are contained within Photoshop itself. Previously, mobile users had to use Android or Windows apps to continue the workflow with their tablets. The majority of desktop users had to resort to using Linux, Apple, Chrome or Firefox in order to get their work done. Adobe Photoshop CC for iOS can not only display 90% of the natively supported file formats but also import photos in several ways, including as Raw, DNG, JPEG and PNG files. This import capacity is dependent on the iPad. In addition, the tablet display of native resolution of 1,024 x 1,536 pixels allows users to seamlessly zoom into work, and one can easily crop or place any control within a layer. When it comes to templates and libraries, you can open, import and export them, much like any other files type. A set of template files of 15 different types are available from the start screen. You can also import camera or camera RAW files. Importing files into Photoshop from the iPad can be rough, especially if you have many photos at once. This is due to a lack of buffer space, but more about that later. Adobe Creative Cloud is your first big chance to get an upgrade to Photoshop CC 2014. With this upgrade, the company even claims that Adobe Photoshop will work optimally on the iPad. Previous versions took advantage of USB-based drivers which made working with them a bit tricky. Now, users have two options for the iPad Pro and its Pencil, the Smart Keyboard and the Bluetooth Smart Keyboard cases.

## **Adobe Photoshop EXpress Download Product Key With License Code 2022**

Photoshop is a powerful application for editing and creating images of all kinds. It offers a wide variety of tools and features for improving photos and editing images. It is one of the most popular and most usable digital imaging applications used by professionals and amateurs. Whether you are a beginner or a professional, have simple or specific needs, or are just using Photoshop to have some fun. Amongst the features of the program, the Artistic and Creative functions are the most useful and the most important. In this section we will go over some of the best ways of making your images look more appealing and unique. In this lesson we'll be discussing different types of artistic functions that can be performed on images, and getting you some ideas for improving the appearance of your images. Object -> Liquify is one of the most appealing of the Artistic functions. It allows you to manipulate your image by adjusting its dimensions, angles, positions, etc. By altering these aspects you can then produce different versions of your image. An interesting example of this is where you can alter the shape of a picture using the different options you have when using the Liquify tool. You can bend your face or shape to look like a different person. You can even follow different clothes of the people in the image to create a new style. In this lesson you will see how to use different tools, which can be used for changing your image in your way. You will learn some of the effects that can be achieved by using these functions that allow you to alter your image to make it look different. You will also see how to use the different tools that the program has and what they are used for. e3d0a04c9c

## **Adobe Photoshop EXpressWith Product Key Full Product Key X64 2022**

In Browser is a new feature that allows users to open their most important images directly in Photoshop from within the browser, so they can make any edits from wherever they choose. A streamlined new workflows allows users to simultaneously edit and slice objects and ensure an effective workflow that can be easily reversed by clicking Undo. Additional improvements in Photoshop also include a new one-click fill and delete tool that can remove and replace objects using the same action for any given image, so users need only select the object and click Remove or Replace. The new Remaster Command can help maintain the integrity of a featured image by creating an accurate version that can be used to reflect an ideal output through a single template. Last but not least, the new Muse integration gives users three new features that can help them create images that reflect their creative vision. Users can Drag and drop snippets straight out of their Muse library into a Photoshop document for quick one-click edits. Muse also helps start a new project by scanning through content in the user's library to identify fresh content for a new project. Lastly, users can kick off a new project by generating a new canvas based on a project template in the user's library and then applying the effects. In addition to the new release of the flagship Photoshop app, Adobe today announced a popular collection of new Adobe Creative Cloud tools for the Mac, including popular photography tools, Illustrator CC, Photoshop CC, and the new iPad app, Photoshop Mix, which enables Mac users to edit their content on the go. Members can also try out free edition of Adobe Sensei AI, the industry's most innovative AI technology, with the new awardwinning Adobe Sensei Video Editor and premium version of Adobe Sensei Machine Learning.

photoshop apk download for laptop photoshop latest version apk download photoshop offline apk download photoshop touch old version apk download photoshop old version apk download online photoshop apk download adobe photoshop mix cut out apk download download mod apk of photoshop adobe photoshop fix apk download old version photoshop original apk download

Features like intelligent auto-detect and even smart matching of text and graphics can make things easier. The streamlined interface and easier-to-use tools encourage more users to take advantage of Photoshop Elements' convenient, intuitive software. The app lets you quickly drag photos from the Finder, Photos, or other places onto the canvas to edit them with different tools. In addition to the full-framed experience, with dozens of tools at your fingertips, Elements also features flat and postage stamp toolboxes, channels on top (workspace) layers, and a limited selection of editing tools that you can find in the traditional Photoshop toolbar. Photoshop Elements 2017 presents you with several photo editing and sharing options. One of these options is the ability to edit images and add artistic effects in the app right on your phone or tablet, no computer needed. The software offers several image fastening, cropping, and rotating tools. The app allows you to tweak the appearance of images through different filters, retouch them, and share them on the social networking sites of your choice. With all of these features at your fingertips, Elements has become one of the most popular photo editing apps. The app that was long available on Mac, should be available on Windows. Hopefully Adobe will also make Elements available on Windows. That will be very useful for people who travel to other countries. The current version of Photoshop Elements for Windows is version 15.0.1.0. The new Windows 10 update means that you will not have to use the older versions and upgrade directly to Windows 10 to use Photoshop Elements on your Windows 8 or Windows 7 PC.

The company will ensure that you get the latest versions of Elements once you update to Windows 10.

This powerful tool lets you use pressure sensitive pen to make select and freehand selections. Once the pen's tip touches your canvas, the pixels on that spot are selected and you can do any kind of edits, including move, resize and even fill. Once the Editor's Choice, this pro-level photo and video editing application is now a perennial Best Buy for editors and enthusiasts alike. Unlike its 2017 predecessor, Photoshop CC uses modern, stable, and GPU-accelerated native APIs, streamlined for professional editing. It's a worthwhile upgrade to its predecessor even if you're a veteran editor. The 2019 update for Elements 12 is a major reworking, but it includes the same features and simplicity of the program that's made it an Editors' Choice since its inception. The long-awaited version 20 of the professional software has finally hit the market, and it brings with it a huge amount of power and functionality, bringing it up to speed with the tools of the modern professional.

20.1 brings a raft of new features and enhancements, including the ability to edit HDR images, high dynamic range images, and more. The new features and improvements allow more people to create high-dynamic range images, because Photoshops software level of accuracy and reliability make it a perfect tool for this. Do you want to create a professional course? Photoshop is one of the most popular tools that are used by creatives to create e-books, movies, posters, and guide the entire steps of creativeness on it. The software offers a lot of features that are hard to provide in just one book, like drawing, designing, editing, retouching, etc. On the same way, you can create Photoshop tutorials and many other kinds of courses.

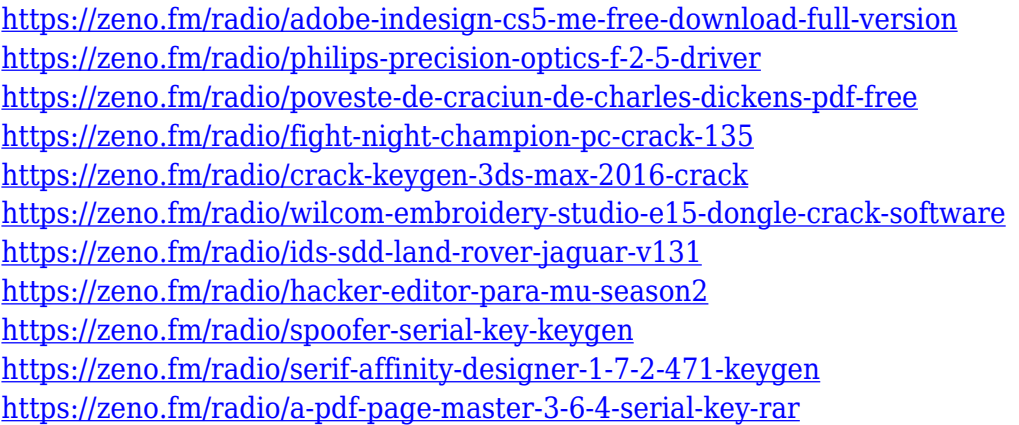

With Photoshop, you have the chance to edit pictures and add the colors and effects that your heart desires. To be able to add more color and highlight to your pictures, you will need the correct tool, in which is Adobe Photoshop. There are also other tools that you can use to help with the final look of the photo that you decide to make. A couple of things that you will have to keep in mind is not to use the standard saturation and lightness sliders. These will be different for each color, and you will not know which exact color to change if you use those sliders. It may also seem as if all the colors of the original photo are being changed, but in reality that is not the case. If you want to change the color of a toilet, you will only have to do it on the color of the toilet. Another thing that you have to keep in mind is that Photoshop may sometimes be kind of hard to understand. It is also supposed to be easy enough for beginners to use, but this doesn't mean that advanced users won't also be able to use it as well. Photoshop is an easy tool that you can use for a variety of tasks. It can be used for retouching and editing photo's or it can be used for more advanced tasks like painting. The tool comes with a variety of add on's, which can be used to help the computer find colors, change colors, etc.

This program is usually used to change the colors of different pictures, and along with it, you can also add filters to make it look a certain way. It can also be used to enhance photos, and along with the different filters, it can be used to make people look a certain way. It can be used for more advanced editing or along with other tools in Adobe Photoshop that you might use when you want to change color.

Adobe Photoshop is the final form of Adobe's complete product. It is made to meet the editing requirements and requirements of computational photography. It is a software product that is used to edit digital photographic images. Photoshop can operate on all images that you may find comfortable. Adobe Photoshop is one of the most powerful and successful editing software developed by the Adobe platform to develop digital photography. This photo editing software has been created with the speciality of either saving the images or enhancing the quality and extend the life of the product. The software allows the users to opt for other photo editing tools. Photoshop is the workhorse software developed by Adobe to serve as an image editing software and to save the workflow of the digital photographers. It is the far most powerful product developed by the company which is used for enhancing the image quality and also for photo-editing process. It is used to edit digital images and provides all the features to complete the DCP (Direct Camera Prints) for the customers. Adobe Photoshop is the most used and best picture editing tool to enhance the quality of the digital photographs. It is created by the Adobe software which is developed by the company for enhancing the photo quality. Photoshop helps in cropping, correcting, editing, and also in the conversion of different image files so that they can be used in social media as well as business. Adobe Photoshop is developed by the Adobe software to enhance the quality of the photos and their editing is the primary aim of the developers. A number of editing tools adobe photo shop for enhancing the quality of images. It is the best photo editing software.